## **Download Adobe Photoshop 2022 (Version 23.4.1) Activation {{ NEw }} 2023**

Adobe Photoshop provides many options for creating a new document. In the Program Menu, you can access the new document window. You can either create a new document from scratch or open an existing document. You can also save a new document. You can access the New Document option in the File Menu. It will prompt you for a new location to save the document, as well as a name for it. Installing Adobe Photoshop is relatively easy and can be done in a few simple steps. First, go to Adobe's website and select the version of Photoshop that you want to install. Once you have the download, open the file and follow the on-screen instructions. Once the installation is complete, you need to crack Adobe Photoshop. To do this, you need to download a crack for the version of Photoshop that you want to use. Once you have the crack, open the file and follow the instructions on how to patch the software. Once the patching process is complete, the software is cracked and ready to use.

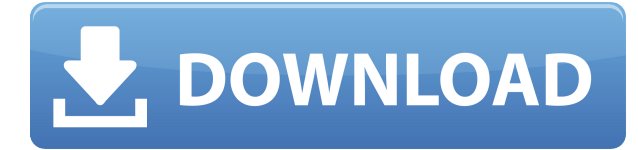

The biggest change to Lightroom 5 is how it handles and communicates when you want to sync files between your computer and available services. I've also written about a common quick-fix issue that present challenges for those who want to squeeze the maximum out of their images. I also dedicate a full section to the 10 best features I found in the new version. If you purchase Lightroom 5, you'll want to check out a few of the items, such as adjusting your keyboard shortcuts for the best editing experience. I test out each software update and update my review accordingly, so I'll be sure to include as many of the features I didn't cover earlier in this review as we get closer to the final release of Lightroom 5. Stay tuned for the second part of the article, which will focus on some of the areas where Lightroom 5 was the most improved. One of those areas is in the correction engine, which has reemerged from the shadows and potentially prevented you from repeating your correction mistakes in the past. Epson WorkForce 580 is an excellent printer from Epson company. It supports high resolution printing with fast speed and imaging quality. The printer has very feature-rich. It also is a mobile printer worktable digital device with many imaging, processing functions. The overall quality and performance are much better than the competitors. This is a professional printer and is recommended for pro photographers and designers. After I got the Epson Expression Photo, I immediately set about analyzing it in detail. I was informed about Epson's WorkForce and WorkForce Pro series from work experience and through reading different reviews. So I decided to get this printer because it fits excellently my printing needs. It is a great device for me because of its convenient connectivity and performance.

## **Adobe Photoshop 2022 (Version 23.4.1)Keygen Full Version For PC [32|64bit] 2023**

Of course, like any tool, Photoshop has its weaknesses as well. You may find that patterns result in some unwanted effects. Using large amounts of a gradient can result in long distance (edge-to-edge) blending. Layer creations can become difficult to manage. And adding more text can be a bit tedious. It's hard to give a flawless response to the question, "Is Photoshop better than Photoshop?", as no one one tool is better than any other. However, for most people's purposes Photoshop can be a powerful and versatile tool. It is great for graphic designers and is highly effective (if you know how to use it). Photoshop is truly an amazing program and encourages creative freedom. It has the ability to transform a simple reality into something amazing. Once you've made up your mind that Photoshop should be your new software of choice, you need to consider what you are going to use it for. The program is very simple both to use and learn. Thus, if you are an artist who wants to do a lot of your own graphic design, it's a good idea to buy Photoshop. There are a lot of tools within the program that would be very useful for artists. If you are planning to make a living from a website, choosing Photoshop will make your site stand out. The program has a wide range of useful tools that would make a website look professional, but not to the point of stealing copyrights. If you want to make your computer more robust, consider a tool like Carbonite. This is a service that lets you back up all your files on your computer. This way,

in the unlikely event that your computer is lost or damaged, you can easily recover any of your work. A good example of something that could damage your computer would be a computer virus. Another thing that you may think would damage your computer would be using Photoshop too much. Photoshop does a lot of the work for you, so you might think nothing else will. e3d0a04c9c

## **Adobe Photoshop 2022 (Version 23.4.1) Download Cracked 2022**

With new Camera Raw enhancements for the desktop, Adobe has significantly improved the camera raw workflow for both photographers and digital artists. The new Camera Raw feature for the Photoshop desktop app makes it easier to edit images in a browser, increased performance and new features—including support for display of.crw files, RGB profiles, and DNG metadata —enable users to easily edit images in a browser far more powerful. "When we launched Camera Raw in Photoshop, we said it was for people working with the entire range of colors and exposures, and that is no less true today," Evans said. "Now with Adobe Camera Raw for the desktop, it takes the desktop to a new level, empowering users to effortlessly edit images in a web browser. We anticipate this technology will revolutionize the way people publish and create professional images for the web, all on their desktops." Blind correction and layer masking improvements make it easier for users to work with layers in Photoshop. The adjustment layer's new quick selection tools enable users to quickly select a region for enhanced editing in both layers and the canvas. Photoshop CC releases on Oct. 1, with new tools for retouching, photo elements, fix and alpha channels. Adobe added new design controls to bring creative possibilities to Photoshop. The retouching tools offer users several ways of making retouching and photoediting work easier. Photo elements, which enables users to edit and refine their images with the tools that have long been used in Photoshop for photographic media, enables users to touch up portraits, lighten and darken an image and use the built-in cropping tool in Photoshop.

photoshop cs4 micro download photoshop swatches free download download pantone swatches for photoshop skin tone swatches photoshop free download pantone photoshop swatches download skin swatches photoshop download color swatches photoshop download photoshop 2020 swatches download pantone color swatches photoshop download photoshop skin color swatches download

There are several tools for creating layouts that you can find in the Pixate library, including content blocks, galleries, headers and footers. All of these can be positioned over any photo, giving you a ton of flexibility. Photoshop CS6 includes the ability to save images directly to the cloud or to the web. To do that, you just assign a cloud-friendly application like Google Drive or Dropbox to the folder location. Photoshop's Anywhere Access feature makes it easier to get your images from your computer, the cloud or the web. All from one location. You can also use the built-in Integration features to sync and access your images on other applications, like Illustrator or social media platforms. In keeping with its promise to bring 3D creation to the masses, Adobe has beefed up its 3D capabilities. An upcoming 3D feature called Live Corners will let you work quickly and effectively in creating 3D, with a toolbox of tessellation, extrusion, and turning modifiers. Live Corners will be available in Designer, and will work with both 3D and non-3D layers. Other notable enhancements in the PS CC

2017 Beta include its ability to lock and safeguard assets by selecting and saving with dialogue and other properties, perform multitasking for maximum productivity, and an improved crop tool to quickly and easily crop a photo. On the mobile side, Adobe Photoshop is now available for iPhone, iPad, and iPod touch. It takes up about 1.2 gigs of storage space compared to 0.72 gigs on Android, and it lacks location-awareness for adding posts to Instagram or using Google Maps. It's also missing the other features that its competitors offer for the Android app. A FAQ page says it will be coming to Android "soon" so the company plans to deliver.

The Internet Explorer you have installed on your PC may support this app. Download the file using the link at the bottom of this page and install it on your Windows computer. After installing Photoshop, you'll be ready to get started. Our online content pages may not display correctly if your browser does not support JavaScript. In Windows, you can install Adobe's Content Backup for Enterprise (e.g., Company Networks) on a dedicated, internal backup server to back up images that you may have in the cloud. This content can be retrieved later using Adobe Recover and Restore, with the ability to access and edit it. Photoshop is Photoshop, as it was and as it will be. It has all the great tools you've come to rely on, and even benefits from the *best* multitasking and window management in the business. With one of Photoshop's most stable and trusted platforms, you're ready for anything. *Log in to your CS6 or later account to download and install new desktop apps, such as Photoshop Creative Cloud. Use the full version of Photoshop you have installed in your computer to edit photos, edit videos, and create graphics on the web. Use the full versions of Photoshop for desktop, mobile apps, and web apps that run in the browser.* "Photoshop is the most creative tool we've ever made, and it is exactly this collaborative spirit that makes it so innovative," said Shantanu Narayen, President and CEO, Adobe. "Over the last decade, users have seen the transformative power of Photoshop, including the introduction of the biggest update in the product's history to Creative Cloud. These dramatic changes represent a new chapter for the application and a new future in creativity. "The new features announced today, together with the recent reboot of Adobe's 3D tooling lineup, represent the next step toward true 3D authoring enabled by the GPU. This is a deeply transformative potential that catalyzes a shift to deep learning, and innovative new ways of working and sharing. These changes also embody the creative spirit of collaboration, technology and AI, and are all part of Adobe's wide-ranging plans to reinvent productivity and break through barriers in technology."

<https://zeno.fm/radio/portforward-network-utilities-crack-with-activation-code-2020-software> <https://zeno.fm/radio/anti-deep-freeze-0-6-rar> <https://zeno.fm/radio/embarcadero-rad-studio-xe8-serial-number> <https://zeno.fm/radio/mala-sirena-2-crtani-sinkronizirani-na-hrvatski-torrent> <https://zeno.fm/radio/mac-os-x-leopard-10-5-6-full-retail-dvd-bootable-iso> <https://zeno.fm/radio/tfdi-design-717200-hack-torrent> <https://zeno.fm/radio/hdd-regenerator-1-71-portable-full-version> <https://zeno.fm/radio/amrutha-spoken-english-book-in-telugu-pdf-free-57> <https://zeno.fm/radio/logiciel-spycam-foxiness-v1-7>

<https://zeno.fm/radio/meldaproduction-mcompletebundle-v14-04-vst-vst3-aax-x86-x64> <https://zeno.fm/radio/harry-potter-e-a-pedra-filosofal-dublado-720p-online> <https://zeno.fm/radio/notes-in-business-law-by-fidelito-soriano-pdf-16> <https://zeno.fm/radio/jackpot-720p-tamil-movie-download> <https://zeno.fm/radio/passfab-for-rar-9-3-3-key-62ux>

A great way to position and center type for a page layout is to use transform tools. Having the ability to move text around the screen can be highly useful. This can allow you to adjust the spacing around different elements or allow you to change the letter spacing on the same element to make it look better. Both programs have tools available to change the spacing within text. In general, a good page design is one that avoids flaring whenever it can. While flare may actually be a pretty good thing on its own, it's often unnecessary. Anyone who has ever made a revolving storefront for instance, knows that, to be effective, it should only be visible when a customer is looking for a particular thing. If you design a piece to look like a facade, you might end up with a lot of flaring. However, achieving clean, uncluttered design is a matter of carefully considering dominant patterns and colors. Correctly applied patterns can emphasize order and organization. A lack of color balance can also direct your patrons in the wrong direction.In areas where a highly visual experience is required, designers often rely on the addition of patterns. These can be made through a photo manipulator. A photo manipulator is a program that can be used in Photoshop or Elements. They can be used to remove a particular area of an image or to change a duplicate area of an image. In the timeline, we can use the Lasso tool to select a window or image to create a selection. We can create a selection, drag it to where we want it, and use it to select a new area, delete an area, swap areas, or intelligently merge about areas. Once the selection is made, we can use the Mixer which is located at the top of the screen to blend between images, and then use the Opacity Mask feature built into the Timeline to create transparent aspects for an image mask.

<https://insidewallstreet.org/photoshop-7-0-notes-pdf-free-download-new/> <https://karydesigns.com/wp-content/uploads/2023/01/daranb.pdf>

<https://anarecuero.org/wp-content/uploads/2023/01/ignala.pdf>

[https://viajacomolocal.com/wp-content/uploads/2023/01/Photoshop-2020-version-21-Download-free-L](https://viajacomolocal.com/wp-content/uploads/2023/01/Photoshop-2020-version-21-Download-free-License-Code-Keygen-Hack-2023.pdf) [icense-Code-Keygen-Hack-2023.pdf](https://viajacomolocal.com/wp-content/uploads/2023/01/Photoshop-2020-version-21-Download-free-License-Code-Keygen-Hack-2023.pdf)

[https://databasegram.com/wp-content/uploads/2023/01/Photoshop\\_CC\\_2019\\_version\\_20-1.pdf](https://databasegram.com/wp-content/uploads/2023/01/Photoshop_CC_2019_version_20-1.pdf) <http://www.landtitle.info/photoshop-cc-2015-hacked-new-2023/>

[http://leasevoordeel.be/wp-content/uploads/2023/01/Adobe-Photoshop-2022-Version-2301-With-Licen](http://leasevoordeel.be/wp-content/uploads/2023/01/Adobe-Photoshop-2022-Version-2301-With-License-Key-PCWindows-finaL-version-2023.pdf) [se-Key-PCWindows-finaL-version-2023.pdf](http://leasevoordeel.be/wp-content/uploads/2023/01/Adobe-Photoshop-2022-Version-2301-With-License-Key-PCWindows-finaL-version-2023.pdf)

[https://expertosbotox.com/wp-content/uploads/2023/01/Photoshop-2020-Licence-Key-Full-Version-M](https://expertosbotox.com/wp-content/uploads/2023/01/Photoshop-2020-Licence-Key-Full-Version-MacWin-x3264-updAte-2023.pdf) [acWin-x3264-updAte-2023.pdf](https://expertosbotox.com/wp-content/uploads/2023/01/Photoshop-2020-Licence-Key-Full-Version-MacWin-x3264-updAte-2023.pdf)

[https://databasegram.com/2023/01/02/download-adobe-photoshop-2021-version-22-1-0-crack-activat](https://databasegram.com/2023/01/02/download-adobe-photoshop-2021-version-22-1-0-crack-activator-mac-win-new-2023/) [or-mac-win-new-2023/](https://databasegram.com/2023/01/02/download-adobe-photoshop-2021-version-22-1-0-crack-activator-mac-win-new-2023/)

<https://beliketheheadland.com/wp-content/uploads/2023/01/glorhe.pdf>

<https://josefinapapeles.com/photoshop-2021-version-22-4-1-download-hacked-2023/>

<http://seti.sg/wp-content/uploads/2023/01/Photoshop-Cs4-Keygen-Free-Download-NEW.pdf> <https://rednails.store/wp-content/uploads/2023/01/jameder.pdf>

<https://ayusya.in/adobe-photoshop-2022-version-23-0-with-product-key-64-bits-2022/>

[http://educationkey.com/wp-content/uploads/2023/01/Adobe-Photoshop-CC-2015-Incl-Product-Key-Wi](http://educationkey.com/wp-content/uploads/2023/01/Adobe-Photoshop-CC-2015-Incl-Product-Key-With-Key-3264bit-NEw-2023.pdf) [th-Key-3264bit-NEw-2023.pdf](http://educationkey.com/wp-content/uploads/2023/01/Adobe-Photoshop-CC-2015-Incl-Product-Key-With-Key-3264bit-NEw-2023.pdf)

[https://sarahebott.org/wp-content/uploads/2023/01/Photoshop-CC-2018-Download-free-Free-Registra](https://sarahebott.org/wp-content/uploads/2023/01/Photoshop-CC-2018-Download-free-Free-Registration-Code-For-Windows-3264bit-New-2022.pdf) [tion-Code-For-Windows-3264bit-New-2022.pdf](https://sarahebott.org/wp-content/uploads/2023/01/Photoshop-CC-2018-Download-free-Free-Registration-Code-For-Windows-3264bit-New-2022.pdf)

<https://ruangilmu.id/wp-content/uploads/2023/01/haldiet.pdf>

<https://naturalwoodworkers.net/2023/01/photoshop-7-0-free-download-app-free/>

<https://homeworks.ng/wp-content/uploads/2023/01/tasping.pdf>

<http://hotelthequeen.it/wp-content/uploads/2023/01/whatorr.pdf>

<https://www.sprutha.com/wp-content/uploads/2023/01/perjaid.pdf>

[https://www.ronenbekerman.com/wp-content/uploads/2023/01/Photoshop-Cs4-Camera-Raw-Plugin-D](https://www.ronenbekerman.com/wp-content/uploads/2023/01/Photoshop-Cs4-Camera-Raw-Plugin-Download-INSTALL.pdf) [ownload-INSTALL.pdf](https://www.ronenbekerman.com/wp-content/uploads/2023/01/Photoshop-Cs4-Camera-Raw-Plugin-Download-INSTALL.pdf)

<https://omidsoltani.ir/347707/photoshop-7-0-neat-image-software-free-download-new.html>

<https://gretchenscannon.com/2023/01/02/adobe-photoshop-cs5-free-download-rar-file-link/>

<https://orbizconsultores.com/digital/photoshop-7-0-for-android-free-download-install/>

<http://cathiconnorinc.com/adobe-photoshop-2022-version-23-0-1-cracked-2022/>

<https://www.chandabags.com/software-photoshop-cs2-free-download-fixed/>

[https://jiffycovid19news.com/wp-content/uploads/2023/01/Photoshop-Illustrator-Cs2-Free-Download-](https://jiffycovid19news.com/wp-content/uploads/2023/01/Photoshop-Illustrator-Cs2-Free-Download-TOP.pdf)[TOP.pdf](https://jiffycovid19news.com/wp-content/uploads/2023/01/Photoshop-Illustrator-Cs2-Free-Download-TOP.pdf)

[http://minnesotafamilyphotos.com/photoshop-7-0-free-download-apk-\\_\\_full\\_\\_/](http://minnesotafamilyphotos.com/photoshop-7-0-free-download-apk-__full__/)

[https://the-chef.co/download-free-photoshop-cs4-torrent-activation-code-with-product-key-pc-window](https://the-chef.co/download-free-photoshop-cs4-torrent-activation-code-with-product-key-pc-windows-3264bit-2023/) [s-3264bit-2023/](https://the-chef.co/download-free-photoshop-cs4-torrent-activation-code-with-product-key-pc-windows-3264bit-2023/)

[http://simonkempjewellers.com/wp-content/uploads/2023/01/Adobe-Photoshop-Cs2-Free-Download-F](http://simonkempjewellers.com/wp-content/uploads/2023/01/Adobe-Photoshop-Cs2-Free-Download-Full-Version-FULL.pdf) [ull-Version-FULL.pdf](http://simonkempjewellers.com/wp-content/uploads/2023/01/Adobe-Photoshop-Cs2-Free-Download-Full-Version-FULL.pdf)

<https://www.manchuela.wine/wp-content/uploads/2023/01/jalamanf.pdf>

[http://nmcb4reunion.info/wp-content/uploads/2023/01/Download-free-Adobe-Photoshop-CC-2018-Tor](http://nmcb4reunion.info/wp-content/uploads/2023/01/Download-free-Adobe-Photoshop-CC-2018-Torrent-Keygen-For-LifeTime-Windows-1011-64-Bits-202.pdf) [rent-Keygen-For-LifeTime-Windows-1011-64-Bits-202.pdf](http://nmcb4reunion.info/wp-content/uploads/2023/01/Download-free-Adobe-Photoshop-CC-2018-Torrent-Keygen-For-LifeTime-Windows-1011-64-Bits-202.pdf)

<https://imotisofiaoblast.com/wp-content/uploads/2023/01/seanjame.pdf>

<https://splex.com/?p=24350>

[http://www.cpakamal.com/photoshop-cs6-download-free-with-product-key-cracked-lifetime-patch-202](http://www.cpakamal.com/photoshop-cs6-download-free-with-product-key-cracked-lifetime-patch-2023/) [3/](http://www.cpakamal.com/photoshop-cs6-download-free-with-product-key-cracked-lifetime-patch-2023/)

<https://www.webcard.irish/oil-paint-plugin-for-photoshop-cs6-free-download-repack/>

<https://astrix.xyz/download-free-photoshop-cs3-link/>

<https://townlifeproperties.com/wp-content/uploads/2023/01/ujanyass.pdf>

<https://teenmemorywall.com/adobe-photoshop-7-0-software-free-download-for-pc-windows-7-repack/>

Publisher: Hands On Lulu Pine Ridge, South Dakota 2015-01-01 To create simulations, you will use an artistic style that you choose. A two-dimensional design can be combined with three-dimensional effects, and the result will tell you whether you have created a realistic or abstract design. While learning how to design using the 3D program, get tips and tricks on how to design 3D models, combine layers, and layer effects, as well as how to paint and texture 3D models. Create a beautiful studio perfect for your business. Learn how to design a studio space, from the type of lighting and soundproofing you'll need, to cables and power, the typical business furniture, locks, and of course your computers! This RTFSLP Creative Suite 7 has everything you need to know about running a business, from proper lighting to financial basics. This guide is intentionally brief, so you can get right to creating your RTFSLP Business Kit! Now, you can create professional-looking, aesthetically significant photos without having to know programming. All you have to do is drag the photo you want into the program that you already know, and you're done. This program is free to download and simple to use. Explore every scene in Photoshop, with this comprehensive reference. Learn all about using layers, masks, shapes, and warp tools to create high-quality

composited images. Also learn how to edit masked photos, retouch photos with clone tool, apply layers, change color, improve skin and eye colors, add layers, paint, and most importantly create composites!